## SAP ABAP table TRLT\_DOCUMENT {Treasury Ledger Documents}

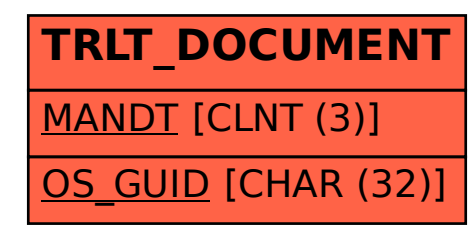